## **Parámetro "Insertar\_Ausencias\_Desde\_TyA"**

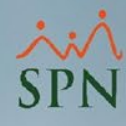

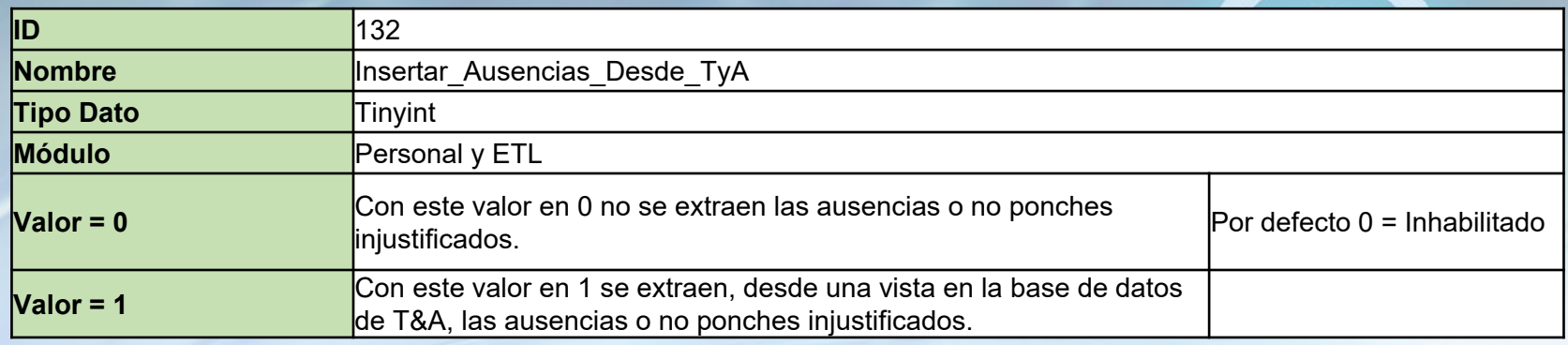

Cuando está habilitado se extraen, desde una vista en la base de datos de T&A, las ausencias o No Ponches que no tengan un ausentismo justificado registrado en SPN. La extracción se realiza mediante el ETL diarios de SPN. Por defecto está inhabilitado.

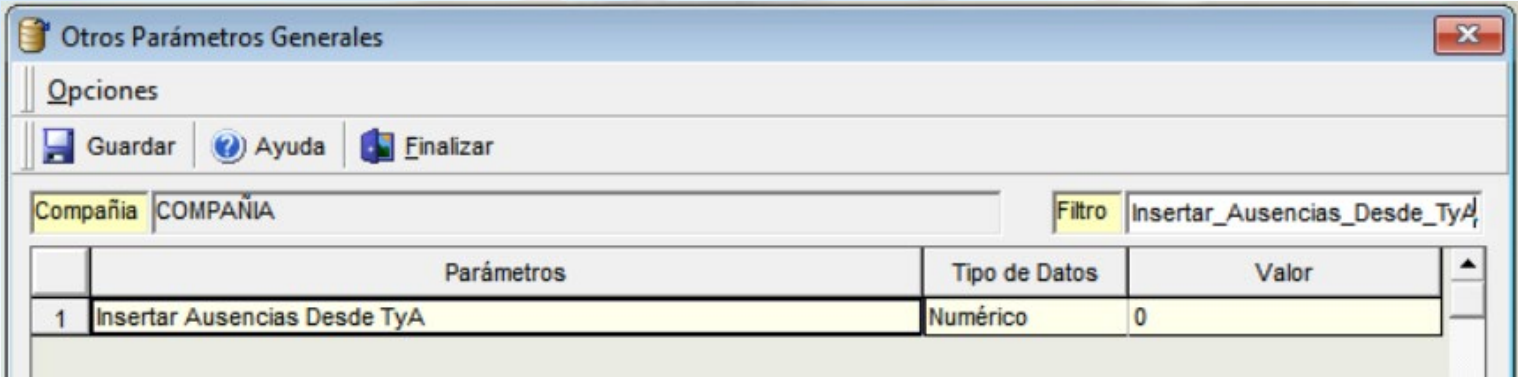